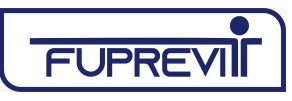

# **PROCESSO: CONCESSÃO DE APOSENTADORIA POR DEFICIÊNCIA**

# **1 RESPONSÁVEL PELO PROCESSO**

Diretoria de Benefícios

# **2 REGULAMENTAÇÃO UTILIZADA**

Lei nº 3.415 de 17 de janeiro de 2022

# **3 OBJETIVO**

Concessão de aposentadoria por deficiência aos servidores ativos.

# **4 TERMOS UTILIZADOS**

- Servidores ativos: Servidores estatutários que permanecem em atividade junto aos órgãos municipais e são segurados do Fundo Previdenciário do Município de Tambaú - FUPREVIT.
- Entes: Prefeitura Municipal de Tambaú, FUPREVIT e Câmara Municipal de Tambaú.

# **5 DISPOSIÇÕES GERAIS**

Iniciar processo para concessão de aposentadoria por deficiência ao servidor ativo após comprovar a existência de deficiência e verificar em simulação que o mesmo possui todos os requisitos para tal fim, e que esteja de posse de toda documentação necessária para aposentadoria prevista em lei.

## **6 MANUALIZAÇÃO/DETALHAMENTO DAS ATIVIDADES**

## **Etapa 1 – Iniciar o processo – Setor de Atendimento**

- Agendar horário
- Apresentação de documentos: o servidor deve apresentar os documentos necessários para realizar o requerimento:

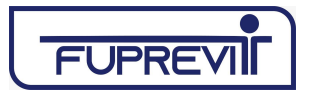

- $\nu$  RG
- $\vee$  CPF
- ✔ Certidão nascimento / Certidão casamento
- ✔ PIS/PASEP
- $\vee$  Carteira de trabalho
- $\vee$  Comprovante de endereco atual
- ✔ CTC (Certidão de Tempo de Contribuição) original do INSS/ Estado ou outro Município e Exército, se o caso
- ✔ Documentos que comprovem a deficiência
- $\triangleright$  Declaração de recebimento de pensão ou aposentadoria em outro regime (data início benefício e valor da última remuneração de aposentadoria ou pensão, se houver)
- Checar Documentos: analisar todos os documentos apresentados pelo servidor para realizar o requerimento. No caso de o servidor não apresentar todos os documentos solicitados, o mesmo é orientado a retornar em outra data portando toda documentação.
- Formalizar requerimento: emitir um requerimento para que o servidor assine, contendo o tipo de aposentadoria que está pleiteando, para dar início a abertura do processo. O requerimento é encaminhado ao Protocolo da Prefeitura Municipal, gerando um número de protocolo.
- Montagem do processo físico: Após protocolado, o requerimento será encaminhado à área de Recursos Humanos de cada Ente vinculado ao RPPS, para juntada dos documentos comprobatórios do servidor estatutário, e retorna ao FUPREVIT, com as seguintes informações: Portaria de nomeação; Termo de posse; Cadastro e histórico funcional; Demonstrativos de pagamento e outros documentos que julgar necessários.

# **Etapa 2 – Avaliação Biopsicossocial – Setor Médico e Social**

- O servidor é avaliado por Médico e Assistente Social, e é enviado relatório e formulário de avaliação ao FUPREVIT, para dar continuidade ao processo para concessão do benefício.
- Encaminhar para o Setor de Benefícios

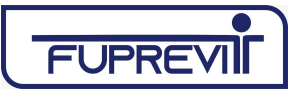

#### **Etapa 2 – Instruir o processo – Setor de Benefícios**

- Ao receber o processo, o Setor de Benefícios analisa toda documentação. Caso esteja faltando algum documento, devolve o processo ao Atendimento, com despacho, solicitando os documentos faltantes.
- Encaminhamento ao jurídico: Após conferidos todos os documentos, bem como, as certidões que chegam dos entes, o Setor de Benefícios faz a análise técnica do processo (regras de aposentadoria conforme Legislação em vigor), a conferência do cálculo e do tempo de contribuição para a concessão de benefício, e encaminha o processo para a Procuradoria Jurídica para providenciar parecer.

#### **Etapa 3 – Emitir parecer – Procuradoria Jurídica**

• A Procuradoria Jurídica emite o parecer favorável ou desfavorável ao requerimento, com as informações referentes à relação dos documentos apresentados, tempo de carreira, tempo no cargo, base de contribuição de acordo com holerite apresentado, amparo legal para concessão, tipo de reajuste, bem como, sobre quaisquer outras questões jurídicas que envolvam o pedido de benefício realizado e, após, o processo retorna ao Setor de Benefícios.

## **Etapa 4 – Deliberar – Diretor-Presidente**

• De acordo com o parecer jurídico, deliberar sobre o processo.

## **Etapa 5 – Comunicar segurado – Setor de Benefícios**

- O segurado é comunicado sobre a decisão do processo, e é convocado para ciência:
	- ✔ Sendo parecer desfavorável, o segurado vai receber uma notificação e o processo será arquivado.
	- ✔ Sendo parecer favorável, o segurado vai tomar ciência dos cálculos e decidir seguir com o processo ou não. Se decidir por não aposentar, o

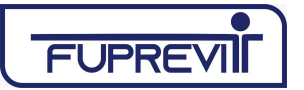

processo será arquivado. Se decidir seguir com o processo, receberá as informações necessárias referente ao mesmo e deverá definir a data para assinatura da aposentadoria.

## **Etapa 6 – Emitir Portaria – Setor de Benefícios**

- O servidor deve comparecer ao FUPREVIT, na data definida, para assinar o Termo de Opção de Aposentadoria e Termo de Ciência e Notificação exigido pelo TCESP.
- O Setor de Benefícios providencia a emissão da Portaria e a publicação da Portaria em Diário Oficial, em seguida, encaminha ao Setor de Folha de Pagamento.

## **Etapa 7 – Implantar na Folha de Pagamento – Setor de Folha de Pagamento**

• O processo é recebido para elaboração dos cálculos dos proventos e implantação do benefício na folha de pagamentos.

## **Etapa 8 – Arquivar temporariamente – Setor de Benefícios**

• O processo é arquivado temporariamente, até prestação de contas ao TCE e respectiva homologação, possibilitando análise de COMPREV.

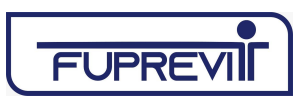

# **7 FLUXOGRAMA**

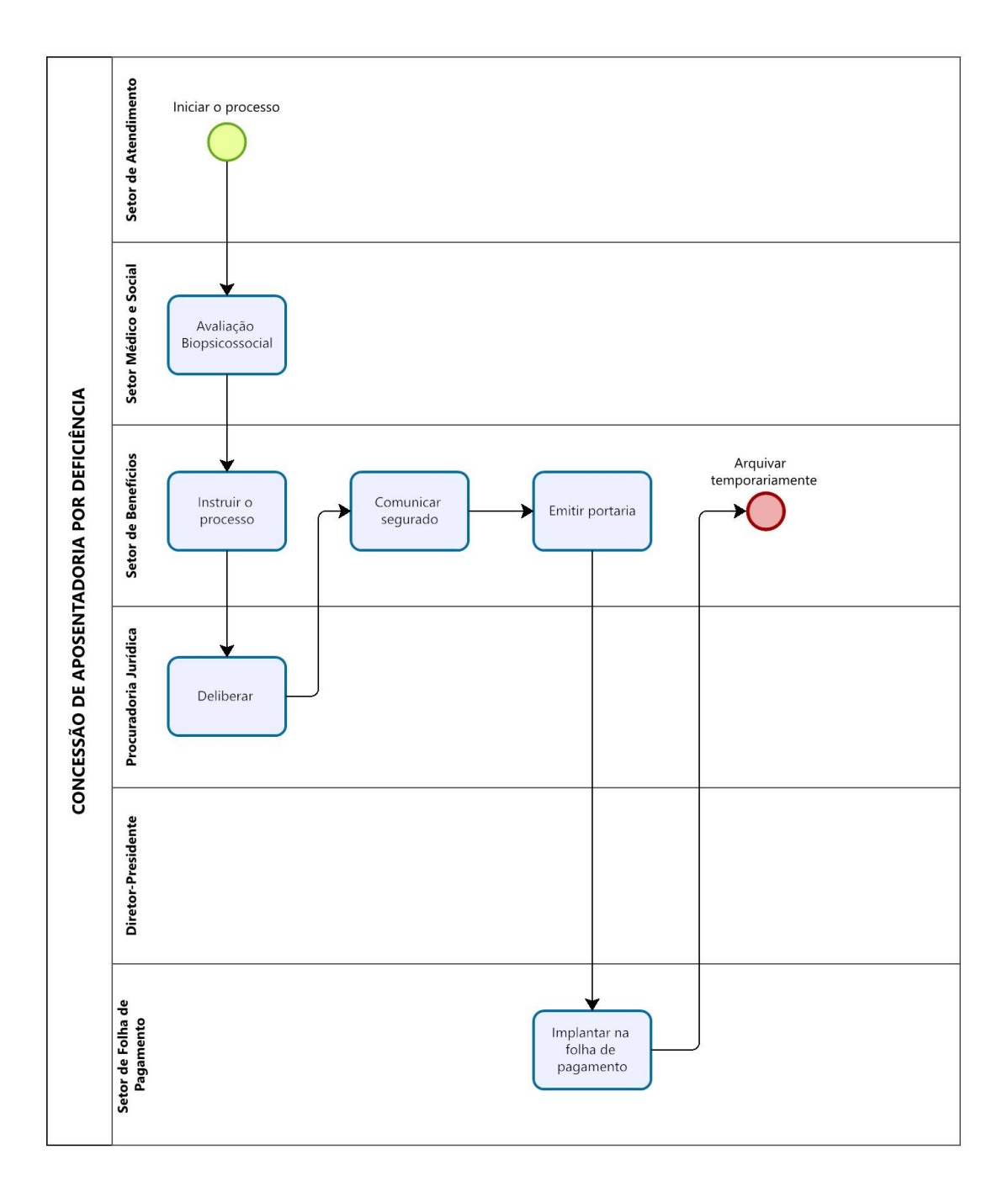